[In TIM können Instanzreports als PDF-Dokument angezeigt oder auch herunter geladen werden. Dies](https://wiki.tim-solutions.de/lib/exe/detail.php?id=software%3Atim%3Ainstance_context_instance_reports&media=en:software:tim:instance_reports.png) [geschieht über das Kontextmenü, welches per Rechtsklick auf die jeweilige Prozessinstanz geöffnet](https://wiki.tim-solutions.de/lib/exe/detail.php?id=software%3Atim%3Ainstance_context_instance_reports&media=en:software:tim:instance_reports.png) [wird.](https://wiki.tim-solutions.de/lib/exe/detail.php?id=software%3Atim%3Ainstance_context_instance_reports&media=en:software:tim:instance_reports.png)

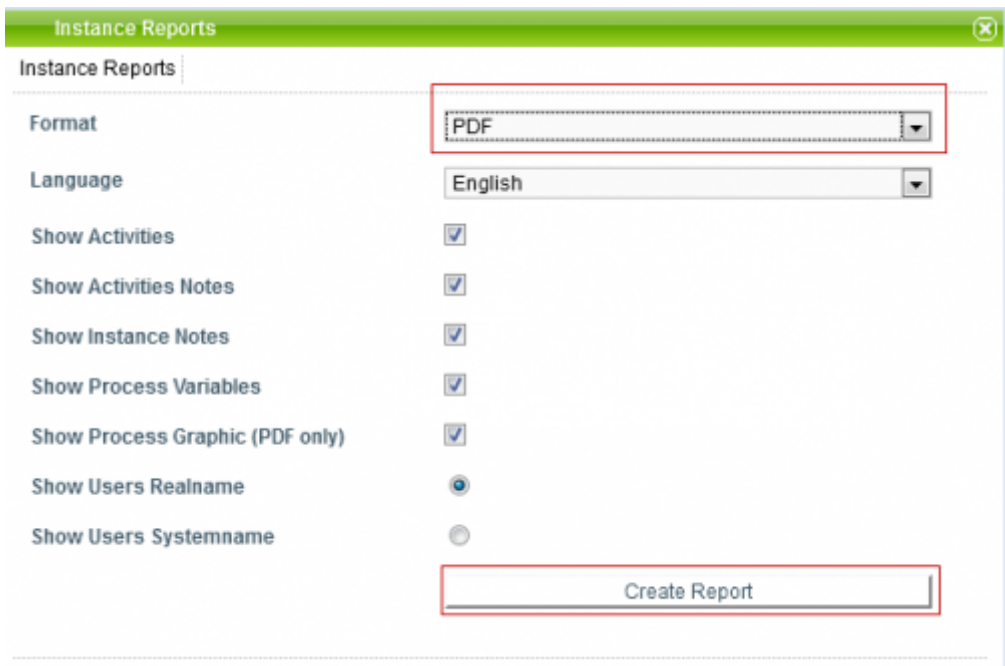

## **In diesem Report sind folgende Informationen zur Prozessinstanz einsehbar:**

- Name der Prozessinstanz
- erledigte Aktivitäten
- offene Aktivitäten
- Status
- Beschreibung der Prozessinstanz
- Smartform

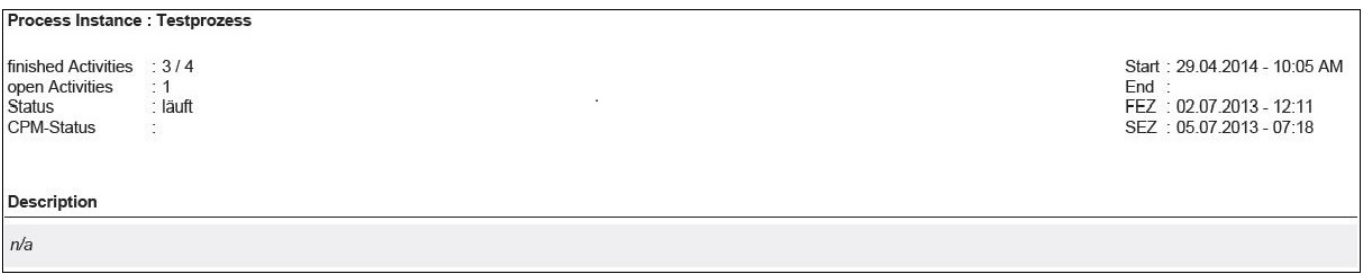

## **Informationen zu Aktivitäten:**

- Startdatum und Startuhrzeit
- Enddatum und Enduhrzeit
- FAZ / SAZ / FEZ / SEZ

Last<br>update: update: 2021/07/01 software:tim:instance\_context\_instance\_reports https://wiki.tim-solutions.de/doku.php?id=software:tim:instance\_context\_instance\_reports 09:52

## **Informationen zu Aufgaben:**

- Name der Aufgabe
- Bearbeiter
- Beschreibung der Aufgabe
- Beginn (Datum / Uhrzeit)
- Ende (Datum / Uhrzeit)
- Zuweisungshistorie (Datum / Uhrzeit, zugewiesen von, zugewiesen an)

From: <https://wiki.tim-solutions.de/> - **TIM Wiki / [NEW TIM 6 Documentation](https://doc.tim-solutions.de)**

Permanent link: **[https://wiki.tim-solutions.de/doku.php?id=software:tim:instance\\_context\\_instance\\_reports](https://wiki.tim-solutions.de/doku.php?id=software:tim:instance_context_instance_reports)**

Last update: **2021/07/01 09:52**

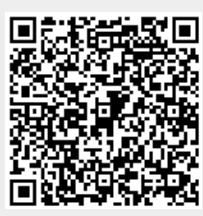